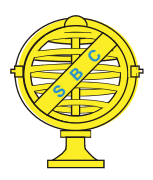

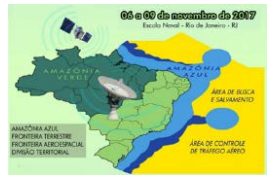

# **DINÂMICA DO USO DA TERRA NA AGROPECUÁRIA: A INFORMAÇÃO SOB A PERSPECTIVA DO MÉTODO**

*V. C. Lopes<sup>1</sup> , L. G. Ferreira Jr.<sup>1</sup> , F. Miziara<sup>1</sup>*

<sup>1</sup> Universidade Federal de Goiás

## **Comissão V - Gestão Territorial e Cadastro Técnico Multifinalitário**

## **RESUMO**

O levantamento de dados de forma ágil, sistemática e capaz de demonstrar a dinâmica de ocupação do solo tem como desafio as limitações impostas pela coleta, dentre as quais, pode-se destacar o tempo destinado a produção dos dados. Inúmeros trabalhos apresentam metodologias destinadas à geração de dados e de produtos como mapas e relatórios demonstrando a dinâmica do uso da terra do setor agropecuário. Como dados produzidos por diferentes metodologias podem apoiar uma decisão? É possível extrair informação de um dado produzido sem o entendimento da metodologia que o produziu? Este artigo visa uma discussão da metodologia utilizada pela PAM/PEVs-IBGE, pelo Censo Agropecuário e pelo MapBiomas para a produção de dados agropecuários.

**Palavras-chave:** Agropecuária, Uso da Terra, Dados Censitários, Mapeamento Satelitário.

## **ABSTRACT**

The production of land use data, capable of depicting its dynamics, presents many challenges due to several limitations, including the time needed for its generation. Numerous studies present methodologies for producing such datasets, as well as to generate products such as maps and reports demonstrating the dynamics of land use in the agricultural and livestock sector. How data produced by different methodologies can support a given decision? Is it possible to extract information from a given dataset without a clear understanding about the methodology that produced it? This article aims to discuss, in a comparative manner, the methodology used by PAM (Research of Municipal Agricultural Production) and the Agricultural Census, both from IBGE (Brazilian Institute of Geography and Statistics), and MapBiomas for the production of agricultural and livestock data.

**Keywords:** Agriculture, Land Use, Agricultural Census, Satellite Mapping.

### 1- INTRODUÇÃO

A produção de dados agropecuários de forma ágil e sistemática acerca da dinâmica e ocupação da terra evidencia-se como um desafio tanto pelas limitações impostas pelo tempo quanto pelas dificuldades da coleta de dados. Neste cenário, as imagens satelitárias aliadas às técnicas de geoprocessamento e à estatística ganham força para a produção de dados do setor.

O IBGE (Instituto Brasileiro de Geografia e Estatística), responsável pelas estatísticas oficiais, possui um sistema de pesquisas agropecuárias constituído pelo Censo e por pesquisas subjetivas e cadastrais (IBGE, 2011). As pesquisas anuais, PAM (Produção Agrícola Municipal), PPM (Produção da Pecuária Municipal e PEVs (Produção da Extração Vegetal e da Silvicultura) tem sido alvo de críticas pela subjetividade, pela ausência de estimativa de erro ou medida de precisão e pela heterogeneidade (Shattan, 1953; Shattan et al,1973; Pino, 1999). Shattan (1953

apud IBGE 2011) defendeu a eliminação do método subjetivo: "é unânime a insatisfação provocada pelas atuais estatísticas agrícolas do Brasil, sejam elas elaboradas pela União ou pelos Estados…". Outra crítica relaciona-se a variação qualitativa destes dados no espaço. Gomes (2013:22) discute o conceito de composição e expõe: "Dissemos que se trata de um conjunto e que este conjunto tem uma estrutura, mas omitimos que nessa estrutura há um aspecto essencial, o jogo de posições. A forma de dispersão desses dados que, integrados, dão origem a um novo elemento corresponde à sua espacialidade". Então, os dados referentes à qualidade de uma pesquisa subjetiva variam espacialmente formando um novo elemento. "Assim, analisar uma composição é compreender sua espacialidade, o lugar dos elementos nesse conjunto" (GOMES, 2013:22). Apesar das críticas, o método subjetivo, baseado em amostras não probabilísticas permanece sendo utilizado tanto pelo IBGE quanto por outros órgãos como a CONAB (Companhia Nacional de Abastecimento) (CONAB, 2016).

O projeto Mapeamento Anual da Cobertura e Uso do Solo no Brasil (MapBiomas) reuniu Universidades, ONGs e empresas para o uma metodologia para mapeamento do uso do solo objetivando responder a questão: "É possível produzir mapas anuais de cobertura e uso do solo para todo o Brasil de forma significativamente mais barata, rápida e atualizada, comparativamente aos métodos e práticas atuais, e que possibilitem recuperar o histórico das últimas décadas?". Outras iniciativas anteriores empenharam-se nesta tarefa: Radam Brasil, PROBIO, TerraClass Amazônia e TerraClass Cerrado (MapBiomas, 2017a).

Outro ponto a ser analisado refere-se ao recorte da pesquisa. "…toda regionalização deve sempre ser considerada, também, um ato de poder – o poder de recortar, de classificar e, muitas vezes, também de nomear" (HAESBAERT,2010:23). Neste contexto, questionamos: Como dados produzidos por diferentes metodologias podem apoiar a tomada decisão? É possível extrair informação de um dado produzido sem o amplo entendimento da metodologia que o produziu? Este artigo visa uma discussão da metodologia utilizada pela PAM, pelo Censo Agropecuário e pelo MapBiomas para a produção de dados agropecuários (Tabela 1).

#### 2- METODOLOGIA

Ramankatty & Foley (1998) realizaram uma calibração por meio de regressão linear de dados satelitários do projeto DISCover, coordenado pelo *International Geosphere-Biosphere Programme* (IGBP), contra dados estatísticos para o ano de 1992

visando caracterizar padrões para uso da terra. Seguindo este modelo, foi utilizada a técnica de regressão linear calibrando dados da base IBGE contra os do MapBiomas para os anos de 2006 e 2015. A definição de cada variável comparada levou em consideração a existência de semelhanças conceituais. Os dados levantados pelo Censo Agropecuário de 2006 são obtidos por meio de entrevista direta com os responsáveis em todos os estabelecimentos agropecuários do país e seguem as recomendações da Organização das Nações Unidas para a Agricultura e Alimentação (Food and Agriculture Organization – FAO) objetivando a unificação dos conceitos estatísticos mundiais e visando assegurar a comparabilidade dos dados produzidos no mundo. No caso específico do Censo Agropecuário de 2006, cujos dados serão objetos desta análise, o período de referência foi, para a produção animal, de 1° de janeiro à 31 de dezembro de 2006 e a data de referência para os efetivos foi o dia 31 de dezembro de 2006 (IBGE, 2012). A pesquisa da Produção Agrícola Municipal (PAM) e pesquisa da Produção da Extração Vegetal e Silvicultura (PEVs) possuem inquéritos anuais, tem como unidade de coleta o município e abrangem todo o território nacional, disponibilizando dados acerca de variáveis como quantidade produzida, área plantada e colhida, rendimento médio e valor da produção agrícola no que tange a PAM (IBGE, 2007a;IBGE,2016a), e, no caso da PEVs, acerca de variáveis quantidade e valor da produção de produtos do extrativismo e da silvicultura, número de árvores abatidas, volume de madeira e, a partir de 2014, área de florestas plantadas da silvicultura (IBGE, 2007b;IBGE,2016b).

| <b>Variáveis</b><br>analisadas | <b>MapBiomas 2006 e 2015</b>                                                                                                   | Censo Agropecuário 2006                                                                                                    | PAM, PEVs 2006 e 2015                                                                                                    |
|--------------------------------|----------------------------------------------------------------------------------------------------|----------------------------------------------------------------------------------------------------|----------------------------------------------------------------------------------------------------|
| Culturas<br>Anuais             | Classe $3.2.1$ – Culturas anuais.<br>Esta classe do MapBiomas é<br>representada por Milho, Soja,<br>Algodão, Sorgo e Girassol. | Foi considerada a área resultante da soma<br>parcelas referentes<br>às<br>áreas<br>das<br>das<br>culturas<br>individuais<br>Algodão<br>Girassol, Milho,<br>Soja e<br>herbáceo.<br>sementes de Algodão, Milho e Soja,<br>constantes da Tabela 822 do Censo<br>Agropecuário 2006. | Foram somadas as áreas de Soja,<br>Milho 1ª safra, Algodão Herbáceo e<br>Girassol constantes das Tabelas<br>839 e 1612 da PAM 2006 e da<br>PAM 2015.                                                                            |
| Culturas<br>Semi-<br>Perenes   | Classe 3.2.2 - Culturas Semi-<br>Perenes – representada pela cana-<br>de-açúcar.                                               | Area total plantada de cana-de-açúcar<br>presente na tabela 822 do Censo<br>Agropecuário 2006.                                                                                                    | Area total plantada de cana-de-<br>açúcar constante de tabela 1612 da<br>PAM 2006 e da PAM 2015.                                                                                                    |
| Pastagem                       | Classe $3.1$ – Pastagem.                                                                                                    | Pastagem total obtida pela soma das<br>parcelas "Pastagens Naturais", "Pastagens<br>Plantadas Degradadas" e "Pastagens<br>Plantadas em Boas Condições", extraídas<br>da Tabela 1421 do Censo Agropecuário<br>2006.                                                              | Não levanta área de pastagens.                                                                                                    |
| <b>Silvicultura</b>            | Classe 1.2 Silvicultura.                                                                                                    | Tabela<br>1421<br>Utilizada<br>área<br>da<br>$\mathbf{a}$<br>representada pela variável "Matas e/ou<br><b>Florestas</b><br>Plantadas<br>essências<br>com<br>florestais".                                                                                                    | PEV <sub>s</sub> – Foi utilizada a variável<br>"Area total existente em 31/12 dos<br>efetivos de silvicultura" constante<br>da tabela 5930 da PEVs 2015. Não<br>era realizado levantamento de área<br>na PEV <sub>s</sub> 2006. |

*Tabela. 1 – Variáveis e fonte dos dados utilizados na análise*

A área de estudo do projeto MapBiomas é constituída pela totalidade do território brasileiro. A equipe do projeto foi dividida de forma que cada grupo se responsabilize pelo desenvolvimento da metodologia para mapear o uso da terra e da cobertura vegetal de acordo com um dos seis biomas brasileiros (Amazônia, Cerrado, Floresta Atlântica, Caatinga, Pantanal e Pampa) e de três temas transversais (Zonas Costeiras, Pastagens, Agricultura/Florestas Plantadas). O MapBiomas utilizou para classificar culturas temporárias, semi-perenes e florestas plantadas, imagens Landsat 5, 7 e 8 e o algoritmo Random Forest para processamento de pixels, por meio de um método de aprendizagem supervisionado (MapBiomas, 2017b).

A Tabela 1 apresenta um resumo das fontes de dados utilizadas na análise e os comentários acerca da formatação destes dados. A definição de cada variável levou em consideração a existência de dados possíveis de serem comparados disponibilizados pelo MapBiomas, pelo Censo Agropecuário 2006 e pelas pesquisas estruturais do IBGE, PAM e PEVs. Os dados provenientes do projeto MapBiomas utilizados nesta análise foram obtidos por meio da inclusão do nome dos municípios, que apresentaram dados para a variável analisada no Censo Agropecuário 2006 ou na PAM/PEVs, na ferramenta de análise estatística disponível em http://mapbiomas.org/stats. Porém, para aproximar os conceitos das variáveis levantadas por estas diferentes metodologias e minimizar efeitos como o da verticalização das safras foram realizados alguns ajustes apresentados na Tabela 1.

Como não há a disponibilidade de informações por safra para o Censo Agropecuário, os dados das culturas anuais provenientes do MapBiomas foram plotados contra a variável de área colhida do Censo Agropecuário obtida por meio da soma das áreas das culturas de Algodão, Girassol, Milho, Sorgo e Soja. No entanto, a área de milho considerada foi a área de milho total que engloba os produtos plantados na 1ª e 2ª safra, e, desta forma inclui uma sobreposição de áreas não presente no dado do MapBioamas. Já para a PAM foi considerado apenas o somatório das áreas de Soja, Algodão, Milho 1ª safra e Girassol para a variável "Culturas anuais". Isto porque em boa parte da área de cultivo, a soja é plantada seguida por uma cultura de 2ª safra. Muito utilizada é a combinação do plantio da Soja com o Milho 2ª safra ou com o Sorgo.

#### 3-RESULTADOS E DISCUSSÃO

A partir da análise dos diagramas de dispersão e das retas de regressão linear foi verificada uma boa correlação linear entre os dados obtidos pelas diferentes metodologias para as áreas de pastagem. Enquanto nos levantamentos do Censo é possível que ocorram erros provenientes de omissões durante as entrevistas, o mapeamento lida com áreas de difícil caracterização devido a fatores antrópicos e edafoclimáticos. Adicionalmente os valores espectrais para um pixel de pastagem em uma imagem Landsat analisada possuem grande variação no tempo e no espaço (MapBiomas, 2017b). Nesta análise foi omitido apenas o dado referente ao município de Corumbá (MS) por ser um *outlier* significativo e que merece uma análise mais detalhada devido à possibilidade de presença de um erro na divulgação do valor em uma das fontes de pesquisa. A Fig. 1 apresenta os dados provenientes do MapBiomas plotados contra os dados do Censo Agropecuário 2006. Cada ponto representa um município com dados presentes no Censo Agropecuário 2006. A reta pontilhada representa uma concordância perfeita e a reta contínua à obtida por regressão linear entre os dados.

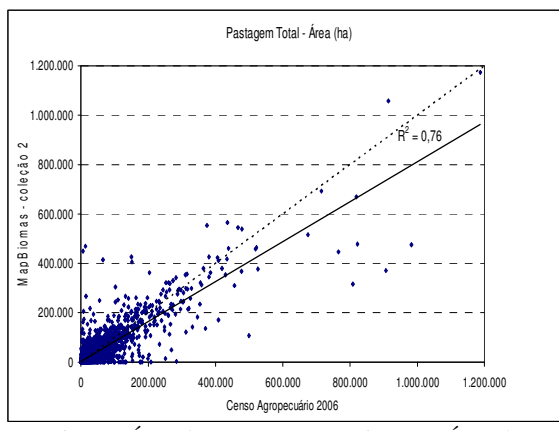

Fig. 1 – Área de Pastagem MapBiomas x Área de Pastagem Censo Agropecuário 2006

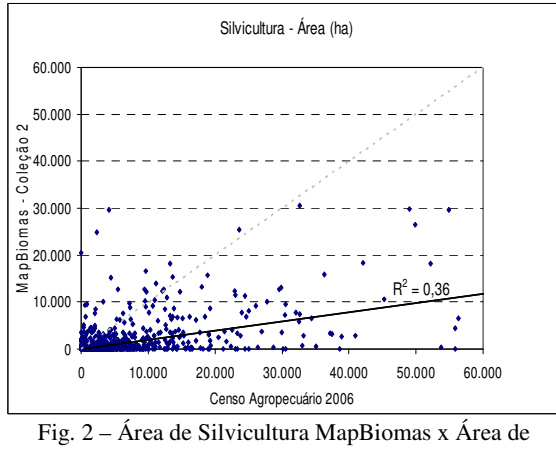

Silvicultura Censo Agropecuário 2006

Já no âmbito da silvicultura, o resultado não foi positivo quando os dados provenientes do Censo Agropecuário foram plotados contra os dados do MapBiomas (Fig. 2). A divergência pode ser resultante do fato de o MapBiomas possuir uma definição da variável diferente da utilizada pelo IBGE. Enquanto no MapBiomas a variável de "Silvicultura" engloba as florestas plantadas com finalidade de produção madeireira e as para outra finalidade como as seringueiras para a produção de borracha, a variável levantada pelo Censo Agropecuário refere-se às Matas e/ou Florestas Plantadas com essências florestais. Adicionalmente esta variável do Censo engloba áreas

plantadas para fins de conservação ambiental ou biológicas que não pertencem a variável "Silvicultura" do MapBiomas.

Quando os dados do MapBiomas foram comparados com os dados da PEVs 2015 (Fig. 3) o coeficiente de correlação linear foi bem melhor que o da comparação anterior. Uma possível explicação seria a maior aproximação do conceito utilizado pela PEVs do utilizado pelo MapBiomas.

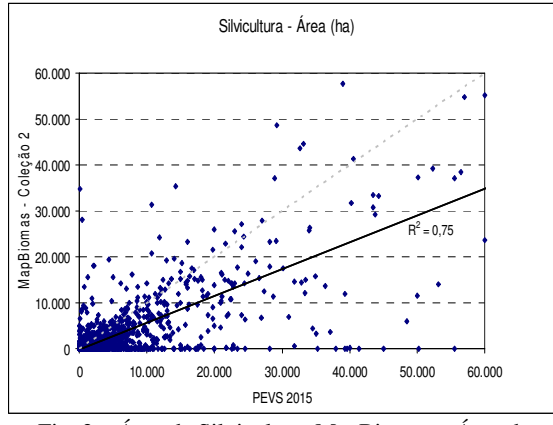

Fig. 3 – Área de Silvicultura MapBiomas x Área de Silvicultura PEVs 2015

Em relação às culturas anuais, foi verificada uma melhor correlação quando os dados do MapBiomas foram confrontados com os da PAM (Fig. 5 e Fig. 6). Este melhor resultado da PAM sobre o Censo Agropecuário (Fig. 4) deve-se ao fato da PAM disponibilizar dados por safra permitindo uma formatação mais próxima dos dados obtidos pelo mapeamento que não abrangem a verticalização das diversas safras.

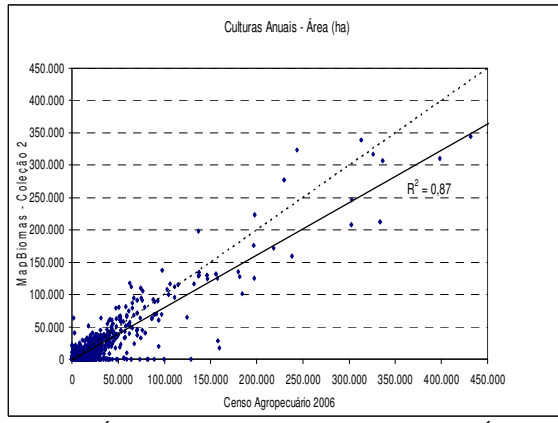

Fig. 4 – Área de Culturas Anuais MapBiomas x Área de Culturas Anuais Censo Agropecuário 2006

Adicionalmente ressaltam-se as dificuldades inerentes a cada método, se por um lado as pesquisas subjetivas apresentam inacurácias provenientes de omissões e equívocos, o mapeamento gerado por meio das imagens de satélite possuem também seus desafios, como por exemplo, a já mencionada presença de nuvens nas imagens obtidas durante o pico vegetativo das culturas. As correlações obtidas quando os dados do MapBiomas e da PAM foram comparados não só demonstram a conformidade entre os dados obtidos por estas distintas metodologias como também confirmam o potencial do dado obtido de forma subjetiva se opondo a crítica apresentada contra esta metodologia apresentada na introdução deste artigo.

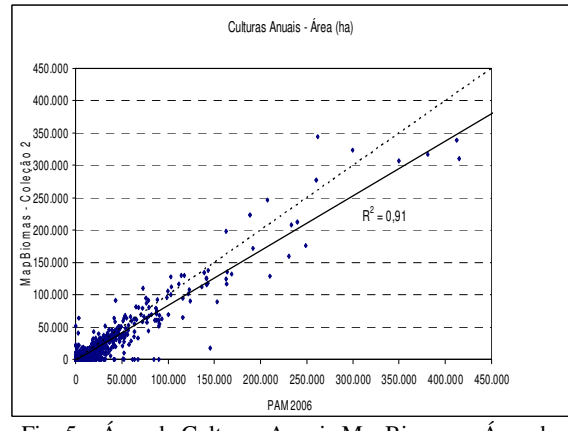

Fig. 5 – Área de Culturas Anuais MapBiomas x Área de Culturas Anuais PAM 2006

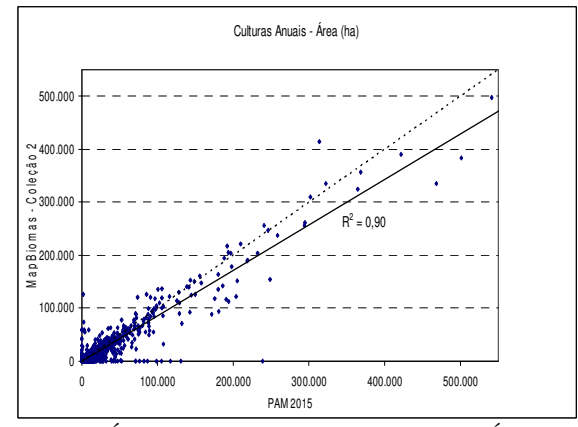

Fig. 6 – Área de Culturas Anuais MapBiomas x Área de

Anuais PAM 2015

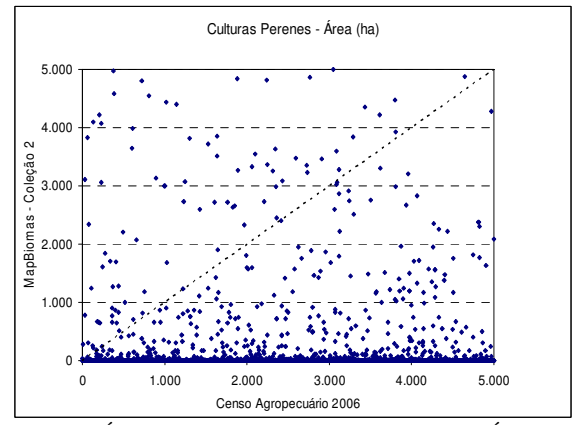

Fig. 7 – Área de Culturas Perenes MapBiomas x Área de Culturas Perenes Censo Agropecuário 2006

Para as culturas semi-perenes, todas as comparações apresentaram dados totalmente dispersos (Fig. 7, Fig. 8 e Fig. 9). Não foram identificadas as causas que levaram a desconformidade. Uma sugestão para futuras análises é a verificação do comportamento destes dados de forma mais regionalizada.

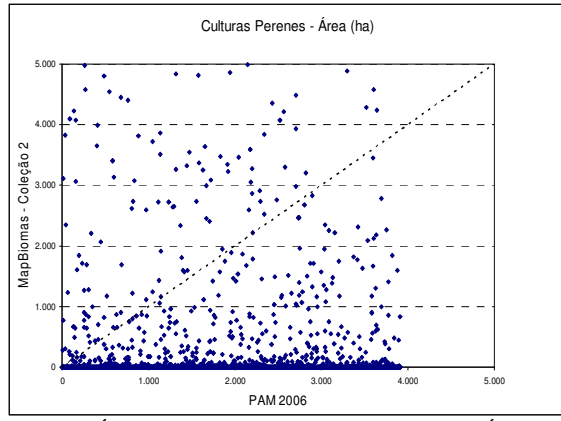

Fig. 8 – Área de Culturas Perenes MapBiomas x Área de Culturas Perenes PAM 2006

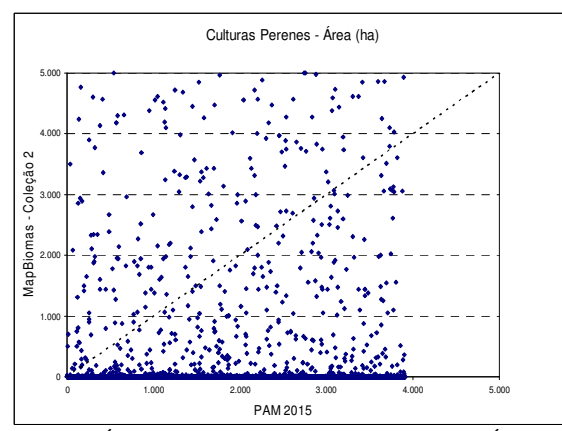

Fig. 9 – Área de Culturas Perenes MapBiomas x Área de Culturas Perenes PAM 2015

#### 4- CONCLUSÃO

A partir dos resultados analisados concluímos que a qualidade da informação produzida passa pelo estudo metodológico dos dados utilizados. A desconsideração deste processo pode resultar em interpretações imprecisas e equivocadas.

Inúmeros são os trabalhos destinados a desenvolvimento de metodologias para obtenção de dados acerca do setor agropecuário ou que utilizam dados previamente produzidos para demonstrar a dinâmica temporal e espacial deste setor. Inserindo os termos *("land use") and (agriculture or livestock) and (Satellite or inventory)* no campo de busca da base de dados *Scopus* foram retornados 1.413 artigos, sendo 113 publicados em 2017 (SCOPUS, 2017). Não é pretensão desta análise, verificar se estes artigos, ao utilizarem dados produzidos por outros trabalhos e/ou instituições efetuaram um estudo conceitual antes de os utilizarem para o estudo da dinâmica do setor

agropecuário. Porém, cabe a evidência sobre a importância deste processo para que o dado possa ser utilizado em seu real potencial e apoiar a tomada de decisão pelos diversos agentes privados e públicos bem como pelos demais usuários destes dados.

## REFERÊNCIAS BIBLIOGRÁFICAS

Conab, 2016, Acompanhamento da Safra Brasileira de Grãos. Conab, Distrito Federal, Vol. 50, Nº 4, 174 páginas.

Gomes, P. C. C., 2013, O lugar do olhar: Elementos para uma geografia da visibilidade, B. Brasil, Rio de Janeiro, 2013, 320 páginas.

Haesbaert, R., 2010, Dilemas da região e da regionalização na Geografia Contemporânea, B. Brasil, Rio de Janeiro, 208 páginas.

IBGE, 2011, Sistema Nacional de Pesquisas por Amostragem– SNPA, IBGE, RJ, 47 páginas.

IBGE, 2012. Censo agropecuário, IBGE, Rio de Janeiro, 758 páginas.

IBGE, 2007a, Produção Agrícola Municipal 2006, IBGE, Rio de Janeiro, Vol. 33, 133 páginas.

IBGE, 2007b. Produção da Extração Vegetal e Silvicultura 2006, IBGE, Rio de Janeiro, Vol. 21, 2007, 45 páginas.

IBGE, 2016a, Produção Agrícola Municipal 2015, IBGE, Rio de Janeiro, Vol. 42, 57 páginas.

IBGE, 2016b. Produção da Extração Vegetal e Silvicultura 2015, IBGE, Rio de Janeiro, Vol. 30, 48 páginas.

Pino, F. A, 1999, Estatísticas Agrícolas para o Século XXI, In Agricultura em São Paulo, IEA, São Paulo, Vol.2, Nº 46, pp. 71-105.

Shattan, S., 1953, A Amostragem e as Estatísticas Agrícolas, Revista Brasileira de Estatística, Vol. 4, Nº 55, pp. 216-226.

Shattan, S. et al, 1971, Sistema Integrado de Estatísticas Agrícolas em Relatório de Pesquisa Preliminar realizada para o Ministério da Agricultura, SCP,São Paulo, Vol. 2.

MAPBIOMAS, 2017a, ATDB-Agriculture&Planted Forests,Disp. em < mapbiomas.org/pages/methodology > Acesso em 21-07-2017.

MAPBIOMAS, 2017b, ATDB-Pature. Disp em < mapbiomas.org/pages/methodology>Acesso em 21-07- 2017.

Ramankutty, N. e Foley, J. A, 1998, Estimating Characterizing patterns of global land use. Global Biogeochemical Cycles, Vol. 12, Nº 4, pp 667-685.

SCOPUS. Endereço: https://www.scopus.com/, login: UFG. Acesso em: 29 de agosto de 2017.